HARYANA LEATHER CHEMICALS LTD.

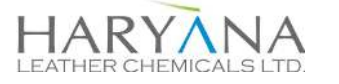

1405 B, SIGNATURE TOWERS, SOUTH CITY-1 GURUGRAM-122001. INDIA. PH. +91 124 2739000 INFO@LEATHERCHEM.COM INVESTOR\_GRIEVANCES@LEATHERCHEM.COM CIN.NO. - L74999HR1985PLC019905 WWW.LEATHERCHEM.COM

## **HARYANA LEATHER CHEMICALS LTD.**

Regd. Office: 72-77, HSIIDC Industrial Estate, Hansi Road, Jind -126102 (Haryana.)

Corp. Office: 1405 B, Signature Towers, South City -1, Gurugram -122001, HR Ph. + 91 124 2739000

CIN: L74999HR1985PLC019905

## **NOTICE BOARD MEETING**

Notice is hereby given that pursuant to Regulations 29 and 47 of the SEBI (Listing Obligations and Disclosure Requirements) Regulations, 2015, a Meeting of the Board of Directors of the Company is scheduled to be held on Thursday, the 10<sup>th</sup> day of November, 2022 at 02.30 p.m. at 1405-B, Signature Tower, Gurugram-122001 (Haryana), *inter alia*, to consider and approve the un-audited standalone Provisional Financial Results of the Company for the second quarter and half year ended September 30, 2022

The above information is available on the website of the Company (www.leatherchem.com), the BSE Limited (www.bseindia.com).

For Haryana Leather Chemicals Limited

**SILU NANDA Company Secretary** Place: Gurugram Dated: 03.11.2022